**IBM S2 25U IBM S2 42U** 

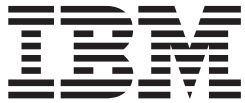

**IBM S2 25U IBM S2 42U** 

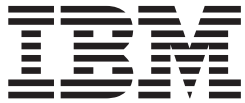

33 B, IBM  $Z125-4753-07$   $11/2002$  37 C,  $\rm{IBM}$ 

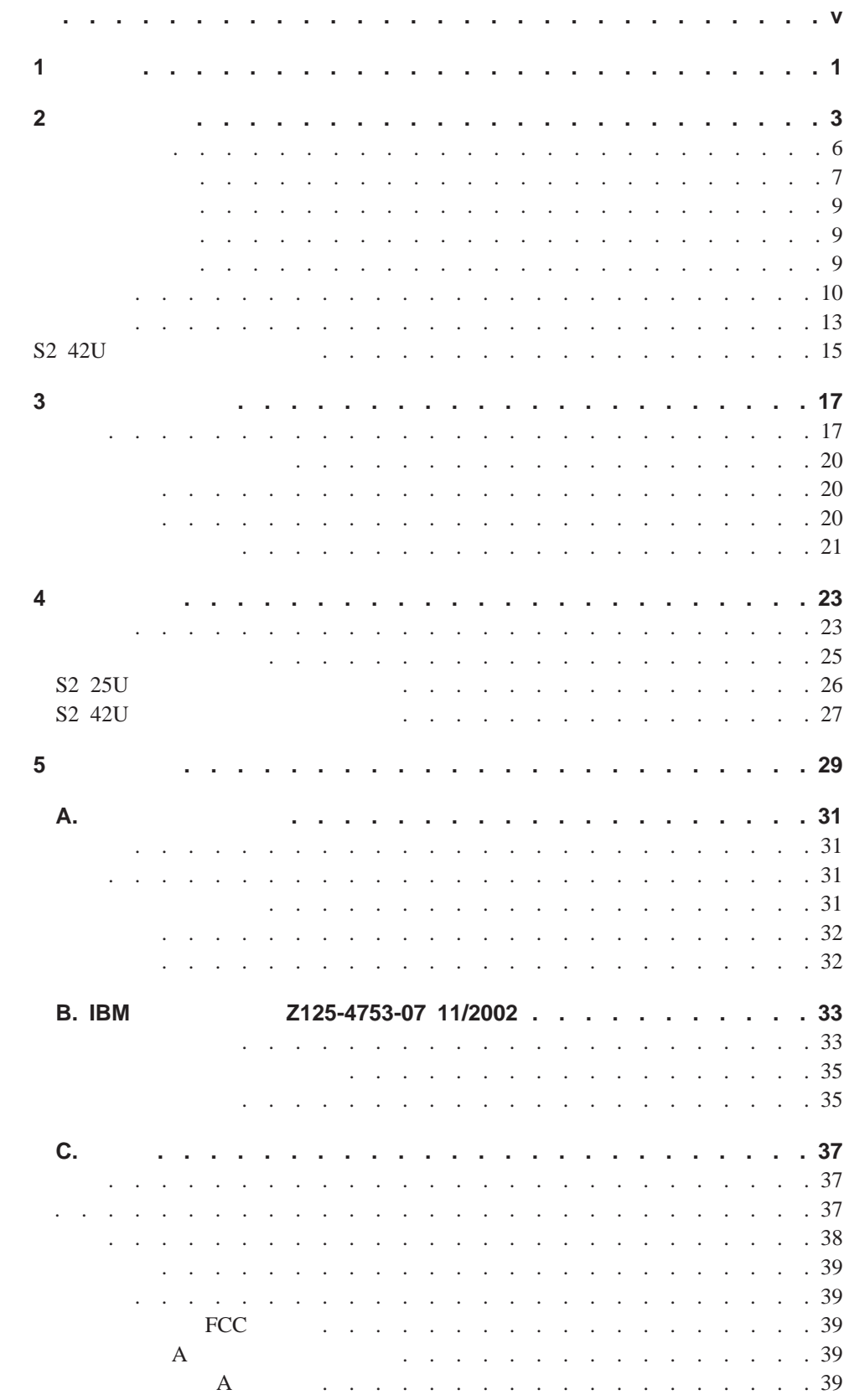

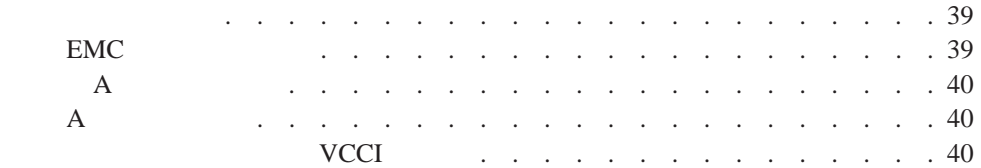

<span id="page-6-0"></span>Before installing this product, read the Safety Information.

قبل تركيب هذا المنتج، يجب قراءة الملاحظات الآمنية

Antes de instalar este produto, leia as Informações de Segurança.

在安装本产品之前, 请仔细阅读 Safety Information (安全信息)。

安裝本產品之前,請先閱讀「安全資訊」。

Prije instalacije ovog produkta obavezno pročitajte Sigurnosne Upute.

Před instalací tohoto produktu si přečtěte příručku bezpečnostních instrukcí.

Læs sikkerhedsforskrifterne, før du installerer dette produkt.

Lees voordat u dit product installeert eerst de veiligheidsvoorschriften.

Ennen kuin asennat tämän tuotteen, lue turvaohjeet kohdasta Safety Information.

Avant d'installer ce produit, lisez les consignes de sécurité.

Vor der Installation dieses Produkts die Sicherheitshinweise lesen.

Πριν εγκαταστήσετε το προϊόν αυτό, διαβάστε τις πληροφορίες ασφάλειας (safety information).

לפני שתתקינו מוצר זה, קראו את הוראות הבטיחות.

A termék telepítése előtt olvassa el a Biztonsági előírásokat!

Prima di installare questo prodotto, leggere le Informazioni sulla Sicurezza.

製品の設置の前に、安全情報をお読みください。

본 제품을 설치하기 전에 안전 정보를 읽으십시오.

Пред да се инсталира овој продукт, прочитајте информацијата за безбедност.

Les sikkerhetsinformasjonen (Safety Information) før du installerer dette produktet.

Przed zainstalowaniem tego produktu, należy zapoznać się z książką "Informacje dotyczące bezpieczeństwa" (Safety Information). Antes de instalar este produto, leia as Informações sobre Segurança.

Перед установкой продукта прочтите инструкции по технике безопасности.

Pred inštaláciou tohto zariadenia si pečítaje Bezpečnostné predpisy.

Pred namestitvijo tega proizvoda preberite Varnostne informacije.

Antes de instalar este producto, lea la información de seguridad.

Läs säkerhetsinformationen innan du installerar den här produkten.

**NetBAY** 

*NetBAY* 1

 $1$  *IBM* 

重要声明:本文档中所有的警告和危险声明都以一个编号开头。该编号用于将 *IBM*

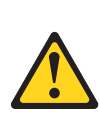

声明 **1**

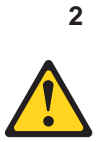

 $\bullet$  $\bullet$  $\bullet$ v  $\epsilon$ 

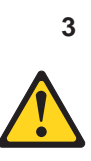

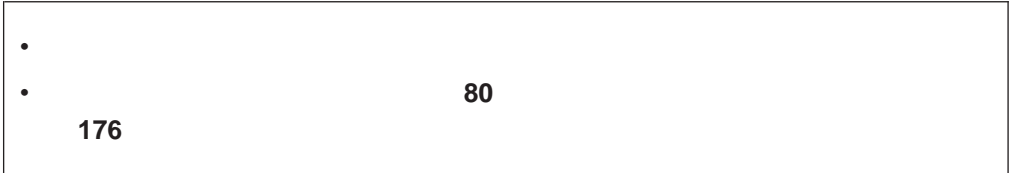

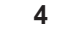

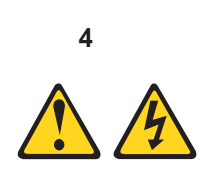

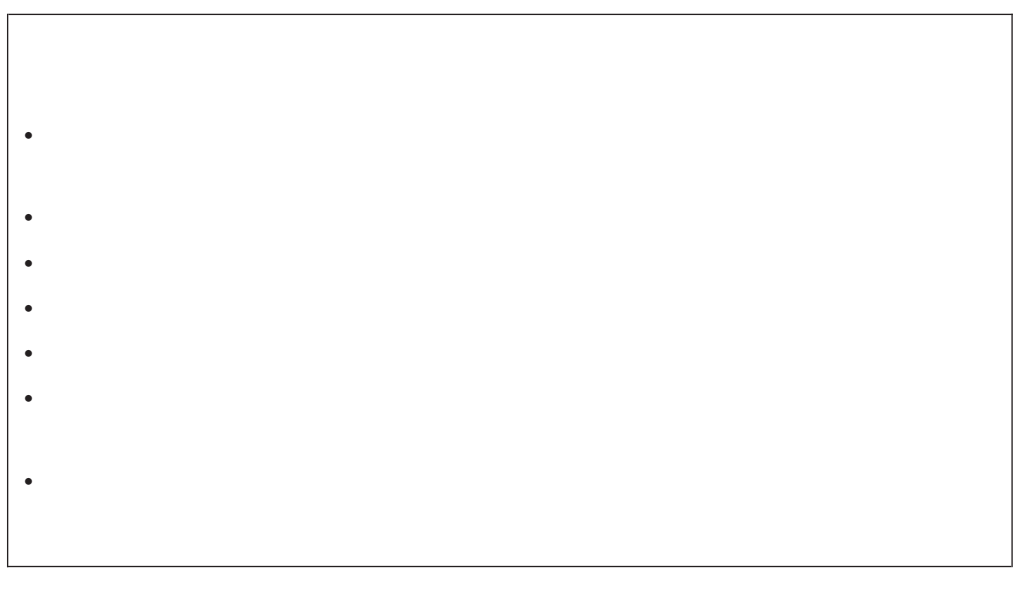

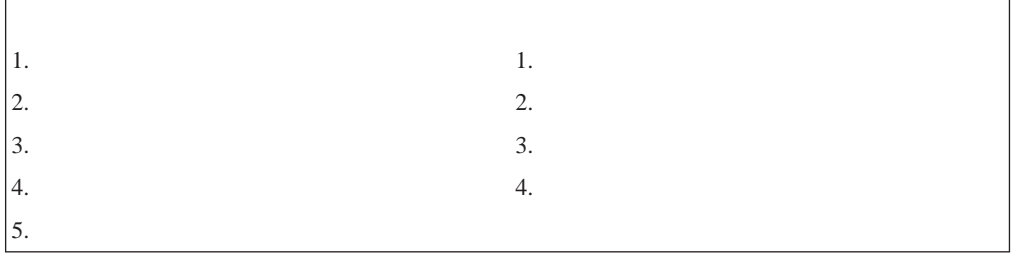

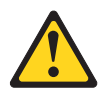

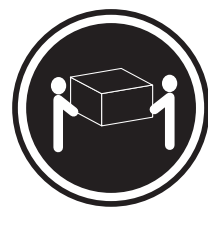

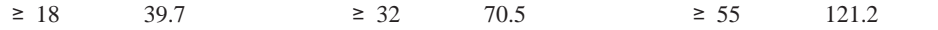

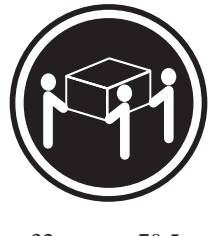

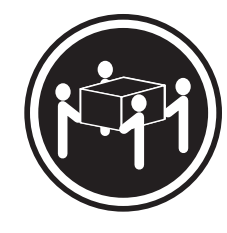

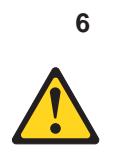

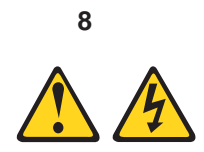

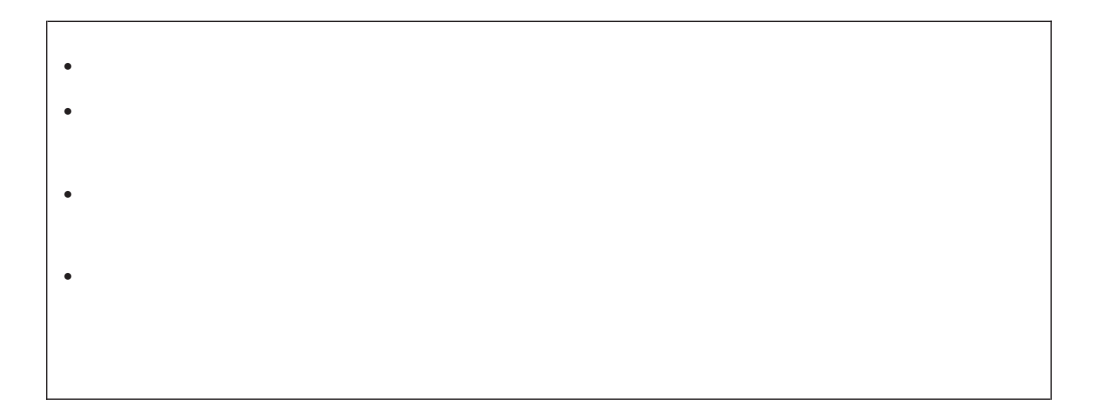

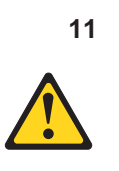

# **–** 卸下 **22U** 位置及以上的所有设备。 **–** 确保将最重的设备安装在机架式机箱的底部。 **–** 确保安装在 **22U** 层以下机架式机箱中的设备之间没有空置的 **U** 层。 v and  $\alpha$  is the contract of the contract of the contract of the contract of the contract of the contract of the contract of the contract of the contract of the contract of the contract of the contract of the contract of  $\bullet$  $\bullet$ v **760 x 2083 30 x 82**  $\bullet$  $\bullet$  $\bullet$

v  $\bullet$ 

v to the set of the set of the set of the set of the set of the set of the set of the set of the set of the set of the set of the set of the set of the set of the set of the set of the set of the set of the set of the set

- v 一旦机架式机箱位于新的位置,请执行以下操作:
- **–** 放下四个水平校准垫。
- **–** 在机架式机箱上安装稳定支架。
	- **–** 如果您从机架式机箱卸下任何设备,则请从机架式机箱的最低位置开始向最高位

<span id="page-12-0"></span>1 **1** 

 $IBM$ <sup>®</sup> S2 25U  $IBM$  S2 42U  $IBM$  S2 42U  $1$ 根据解压缩说明<br>打开机架的包装 根据《IBM NetBAY 机架<br> 规划指南》<br> 定位机架 在所有机架上<br>安装机架稳定支架 ■ 卸下侧面板(如果可适用)<br>■ 卸下所有机架的前门和后门(如果需要)<br>■ 将扩展机架相互连接或连接标准机架以组成套件 准备可选<br>设备的机架 注: 将最重的设备安装在机架底部 安装一个或多个<br>可选设备,<br>例如: 完成机架 ■ 重新安装套件中所有机架或最外面的机架上的侧面板<br>■ 重新安装所有机架上的前门和后门 安装 Г 机架已安装并<br>且可以使用

*1.* 安装机架和设备概述

### IBM Web

- 1. http://www.ibm.com/pc/support/
- 2. **Learn Online publications**
- 3. **Combine publications**" **Brand Servers**
- 4. **Family <b>Rack/Storage Enclosures**
- 5. **Continue**

<span id="page-14-0"></span>**2** 

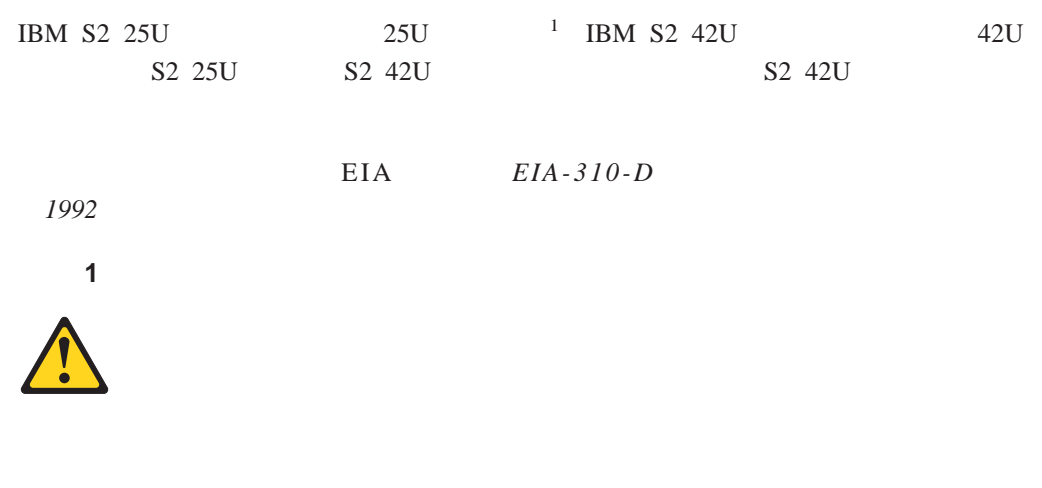

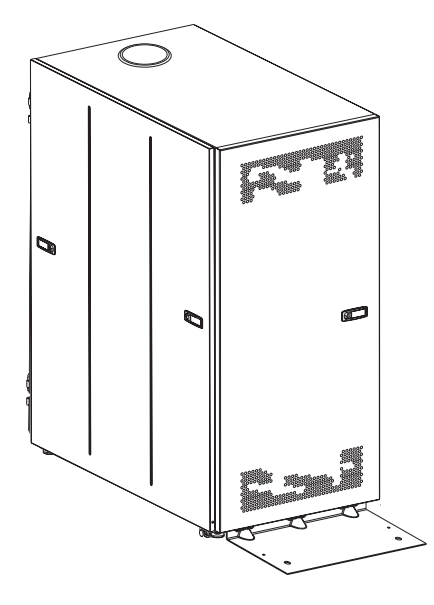

2. IBM S2 25U

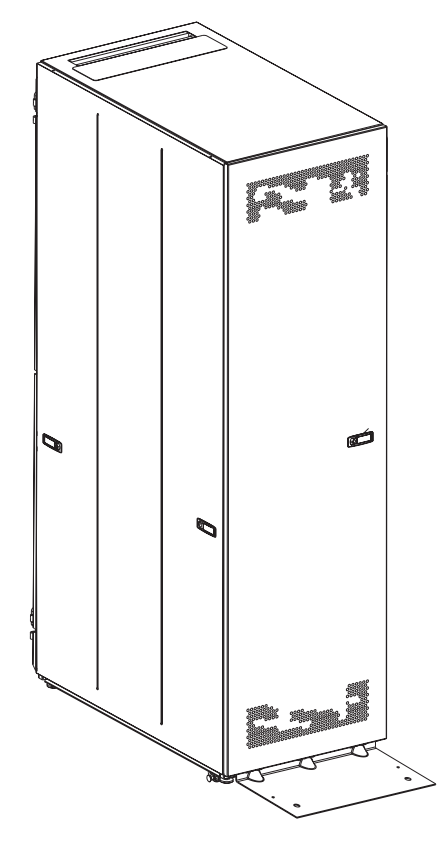

3. IBM S2 42U

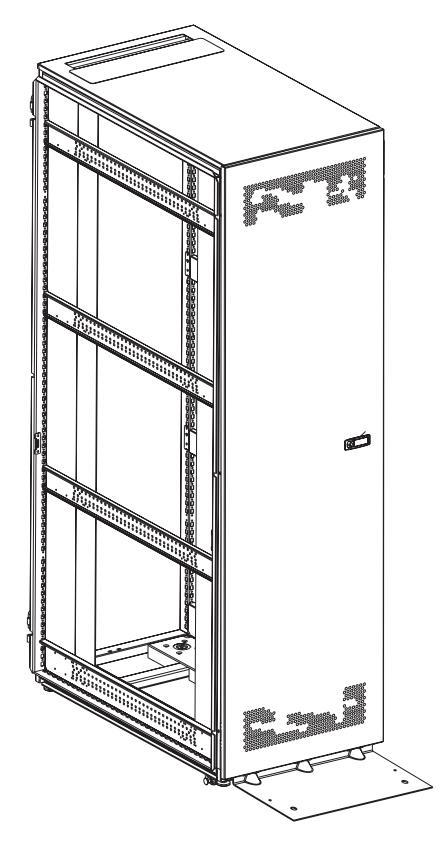

*4. IBM S2 42U* 

<span id="page-17-0"></span>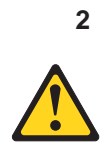

# v  $\epsilon$  $\bullet$  $\bullet$  $\bullet$

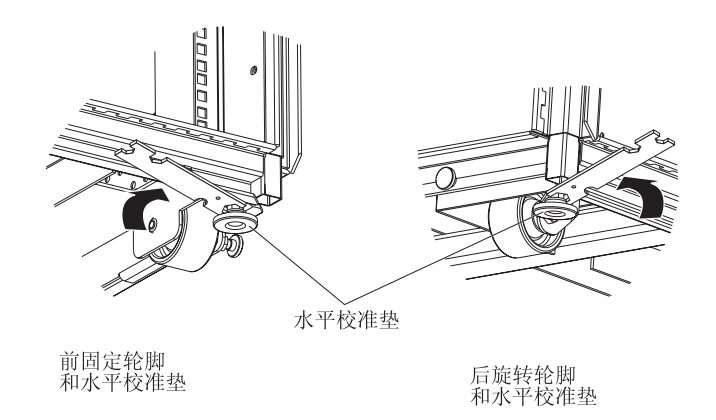

*5.* 放下水平校准垫

1.  $\blacksquare$ 

<span id="page-18-0"></span>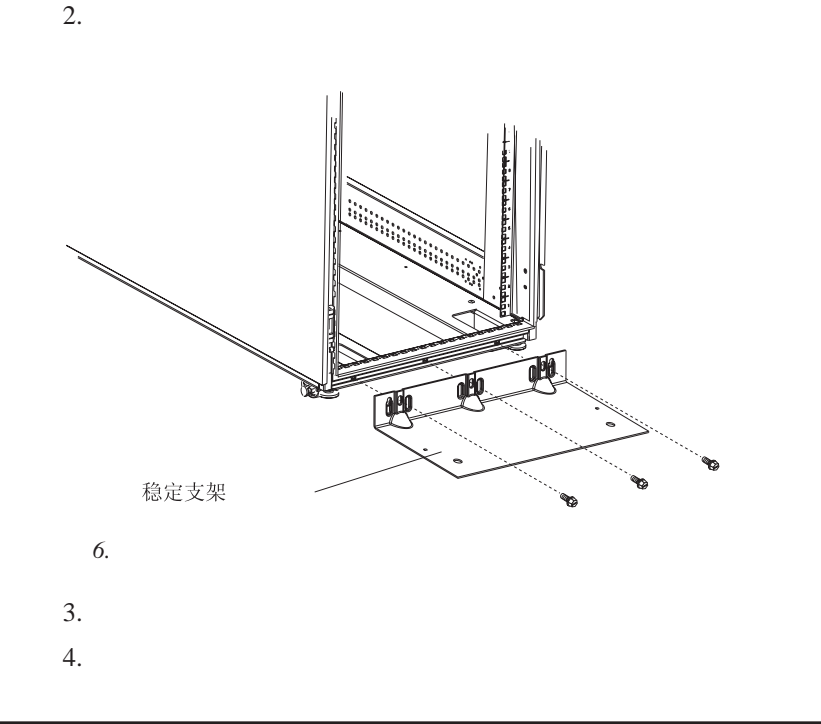

 $S2$ 

S2

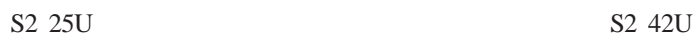

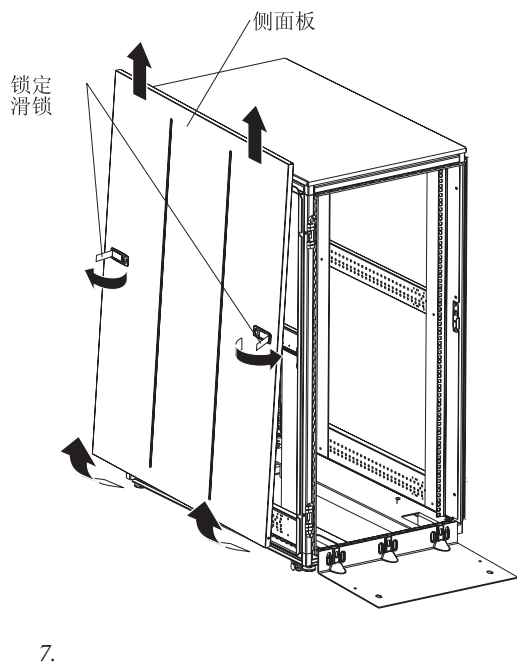

1.  $\frac{1}{\sqrt{2\pi}}$ 

 $2.$  $3.$ 

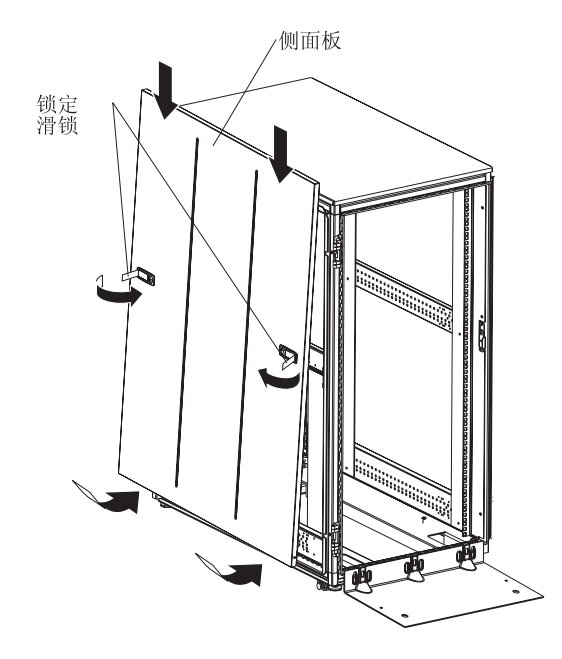

*8.* 安装侧面板

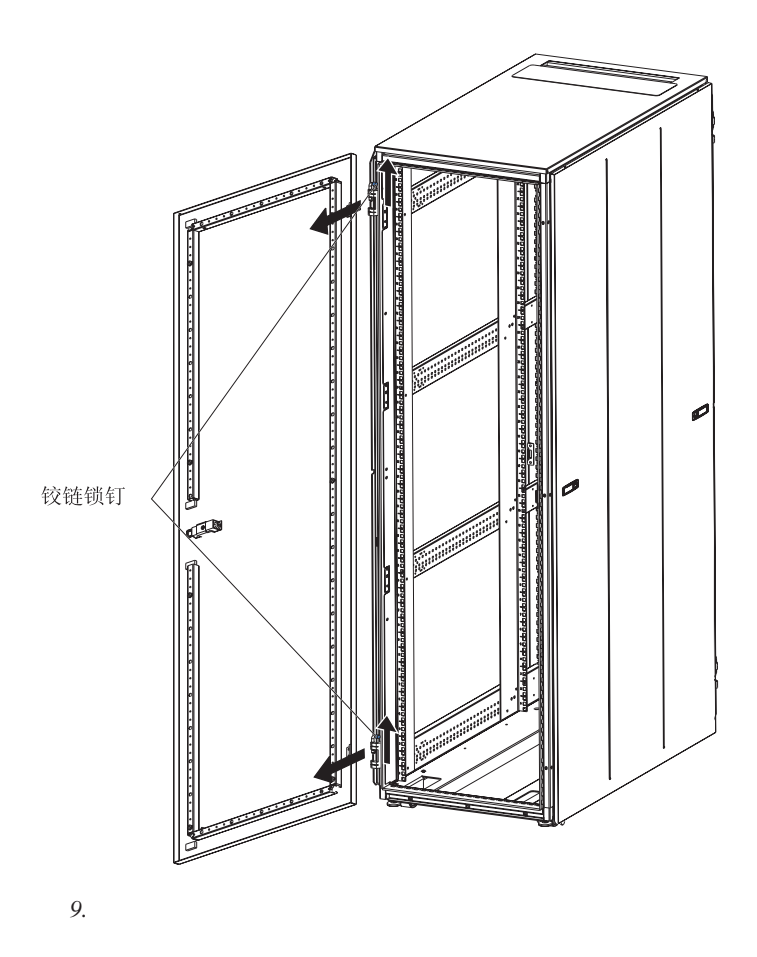

<span id="page-20-0"></span> $S2$ 

 $25U$ 

 $S2$  42U  $S2$ 

- $1.$
- $2.$ 
	- $3.$
- $1.$
- $2.$

<span id="page-21-0"></span> $S2$  42U

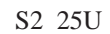

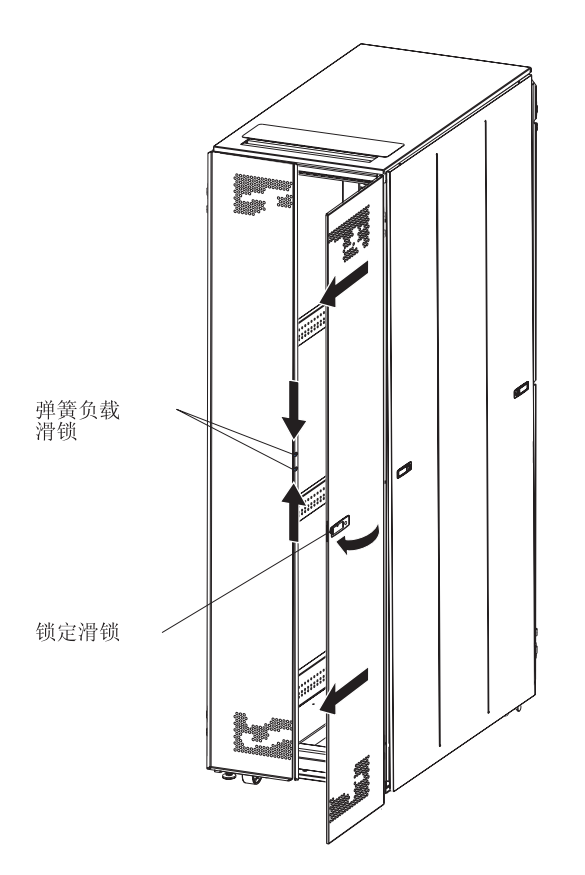

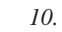

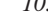

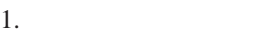

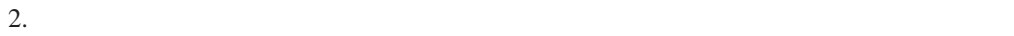

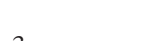

 $3.$  $4.$ 

 $5.$ 

 $6.$ 

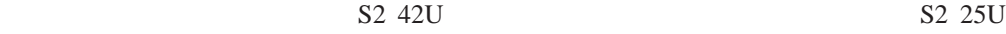

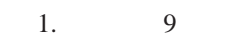

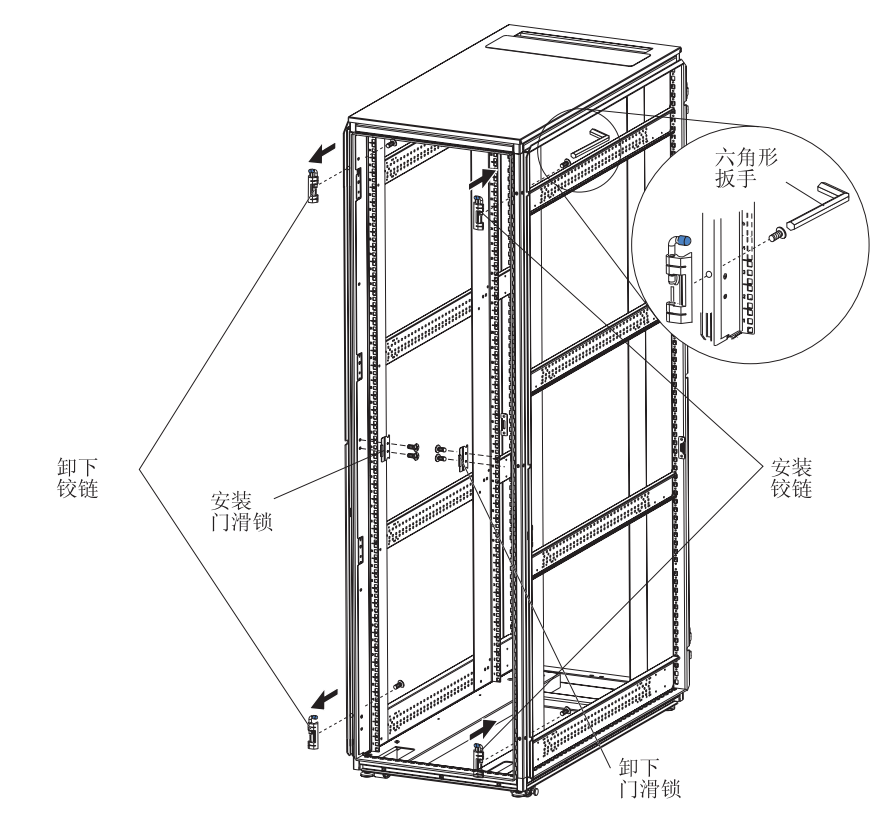

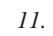

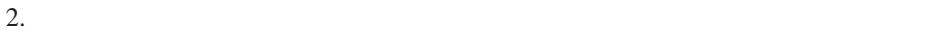

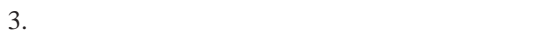

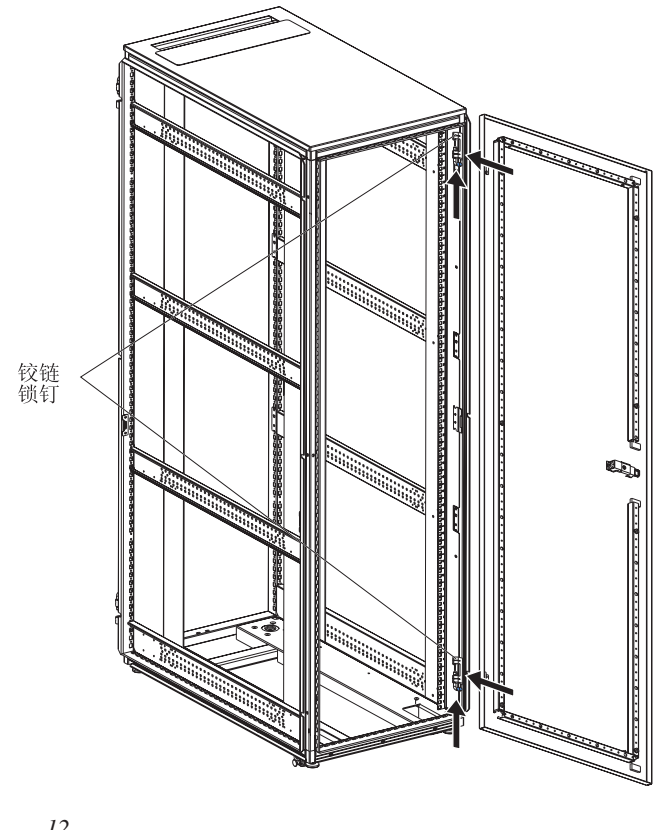

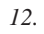

4.  $180^\circ$ 

<span id="page-24-0"></span>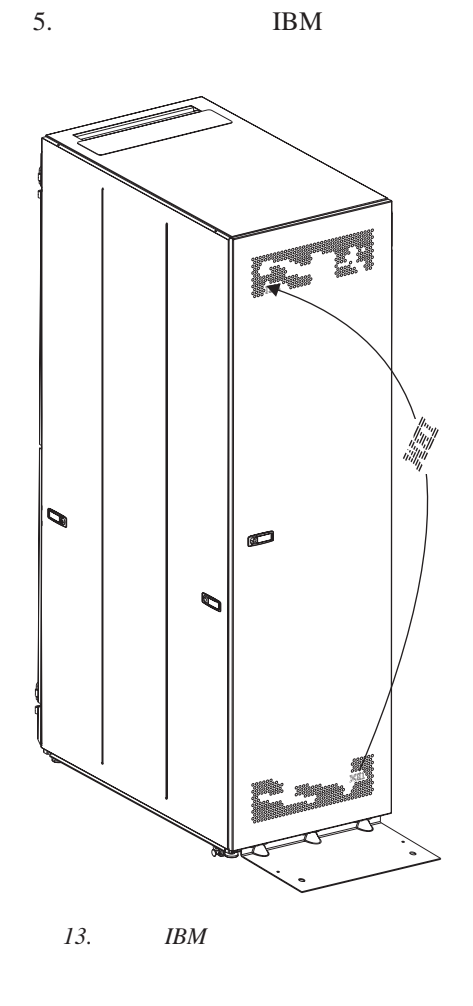

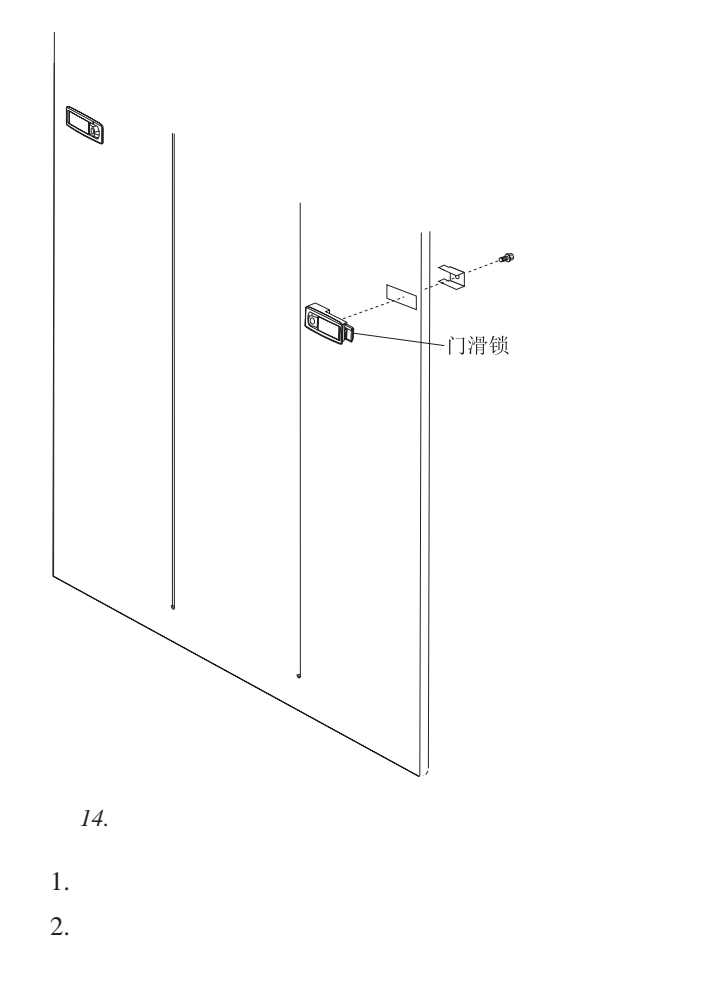

<span id="page-26-0"></span>**S2 42U** 

```
S2 42U
```
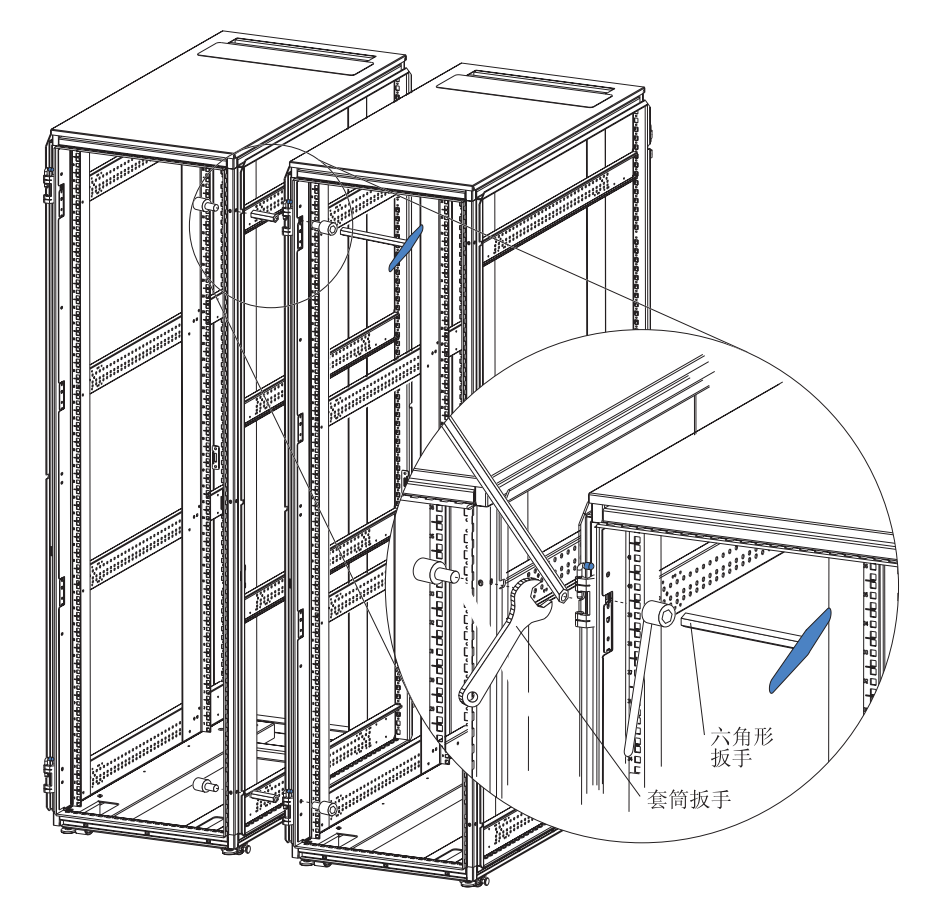

*15. S2 42U* 

- 1.  $\blacksquare$
- $2.$   $15$
- 
- $3.$
- $4.$
- 5.
- $6.$

<span id="page-28-0"></span>**3** 章 安装可选设备

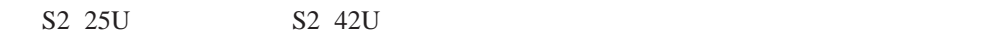

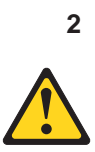

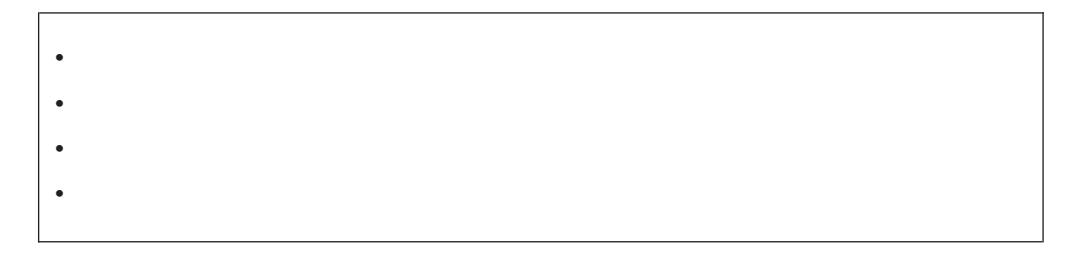

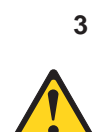

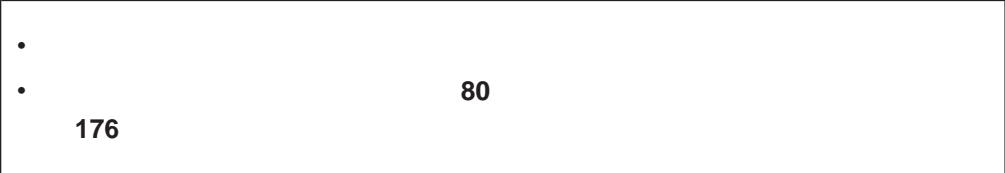

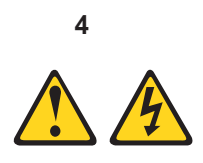

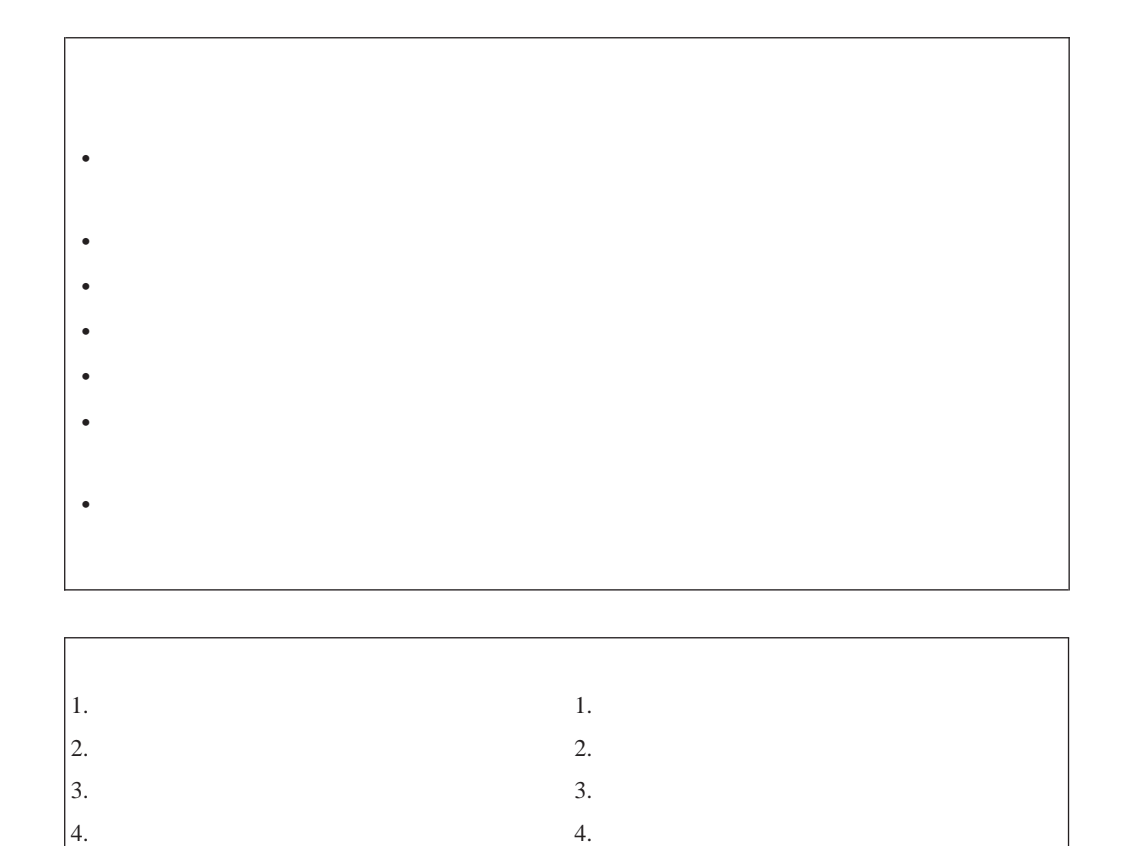

 $\vert$  5.

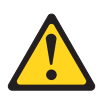

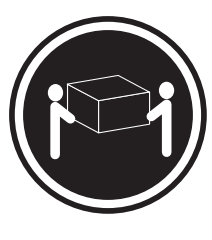

 $\geq 18$  39.7  $\geq 32$  70.5  $\geq 55$  121.2

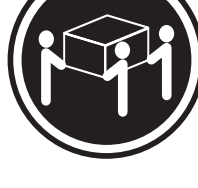

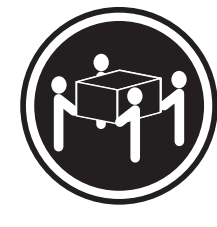

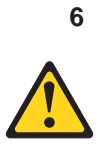

<http://www.ibm.com/pc/us/eserver/xseries/library/configtools>

http://www.ibm.com/pc/compat/

ServerProven<sup>®</sup> Web

<span id="page-31-0"></span>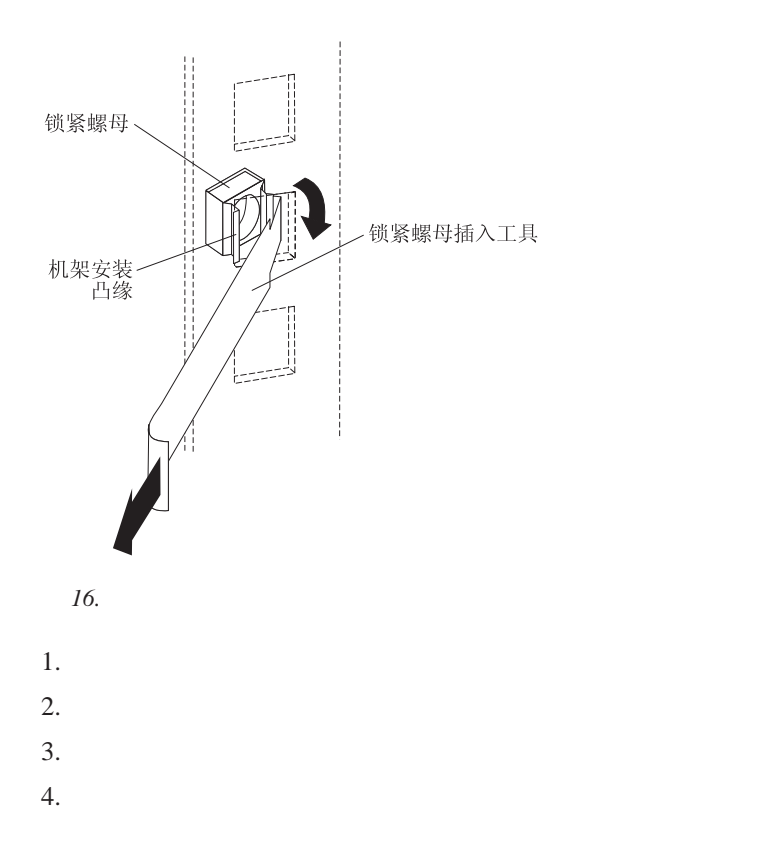

<span id="page-32-0"></span>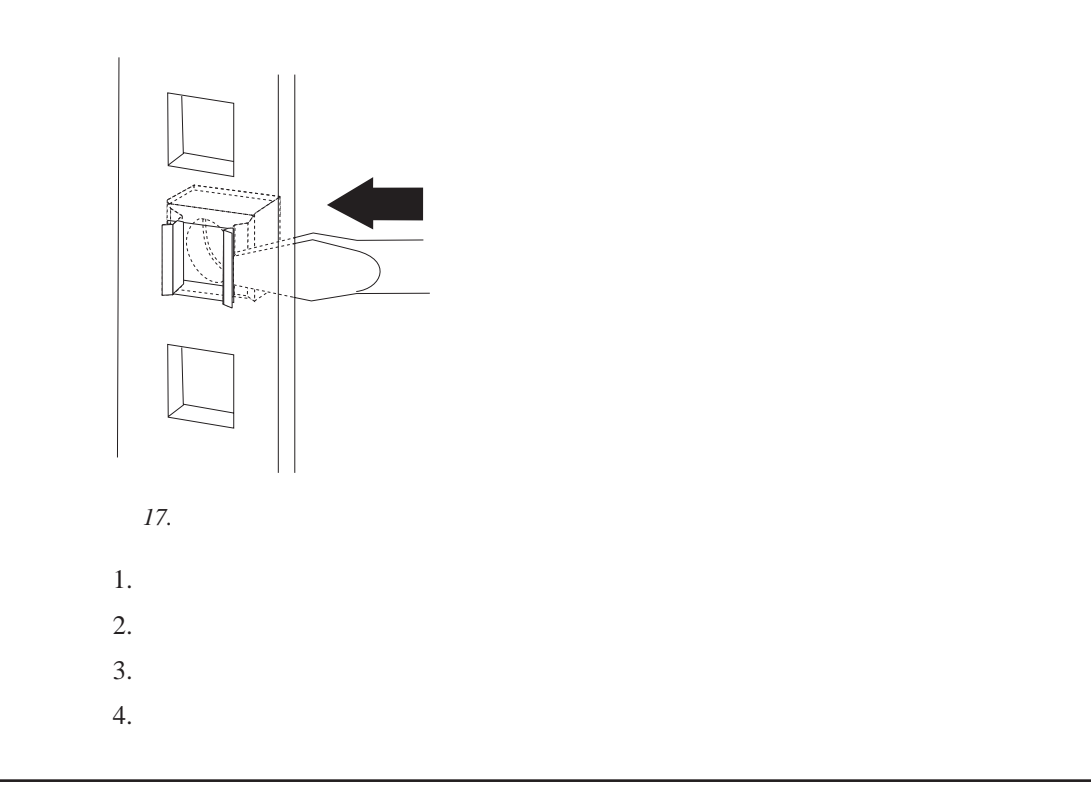

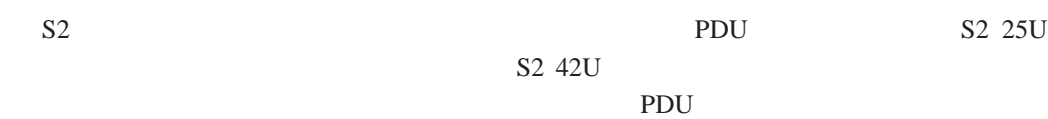

<span id="page-34-0"></span>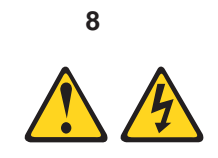

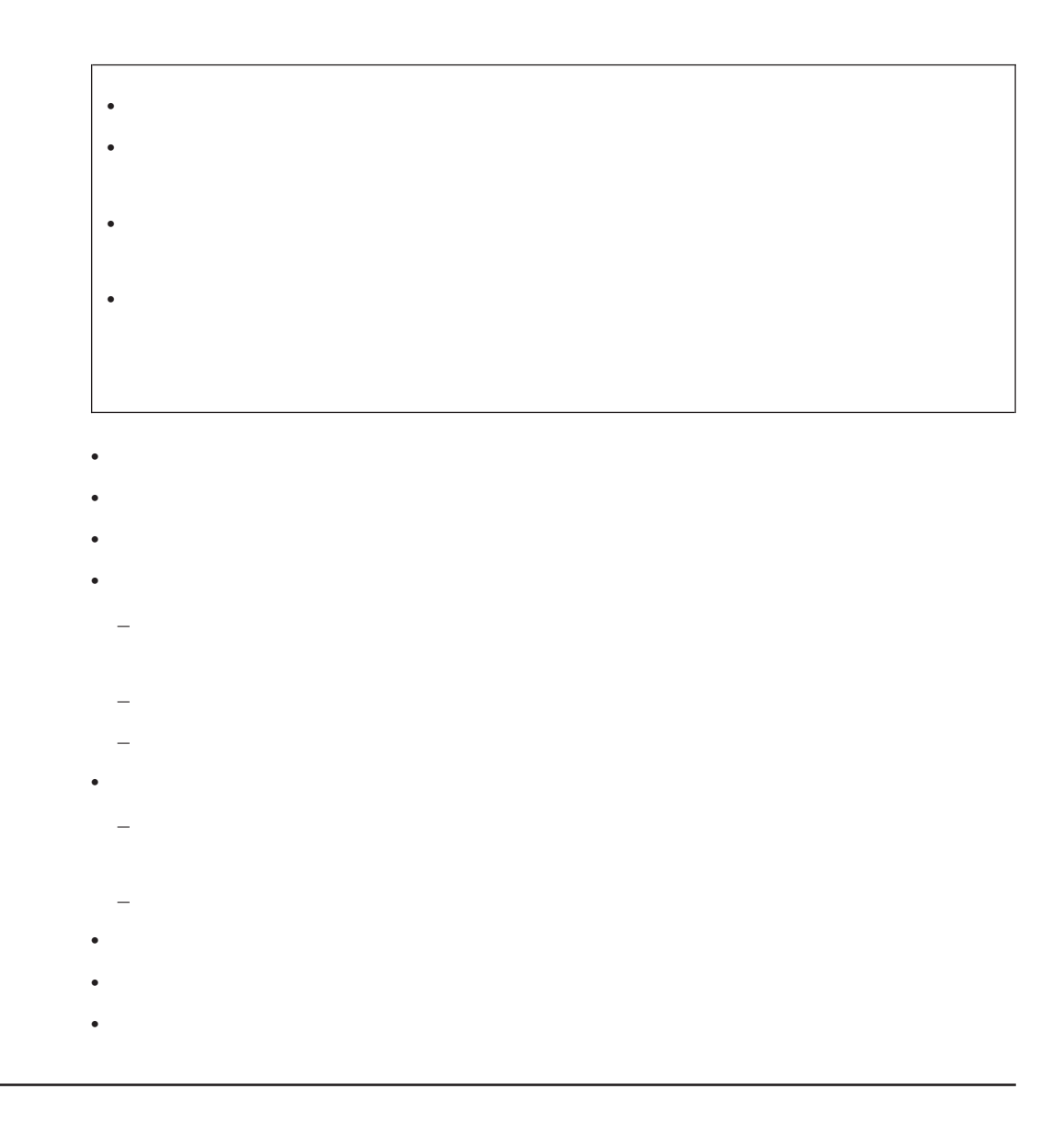

 $S2$ 

 $S2$  25U  $S2$  42U

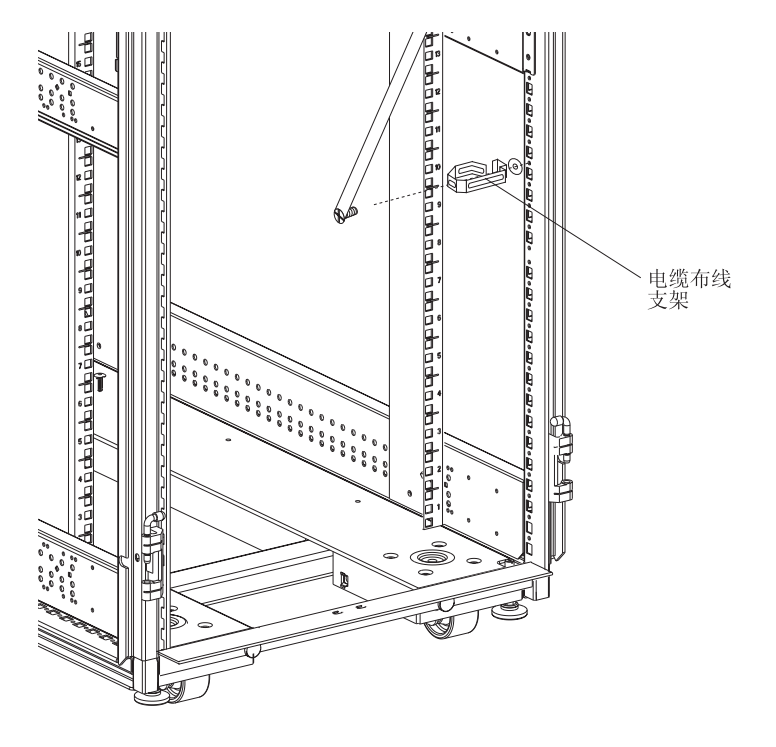

*18.* 

S2 25U S2 42U

<span id="page-36-0"></span>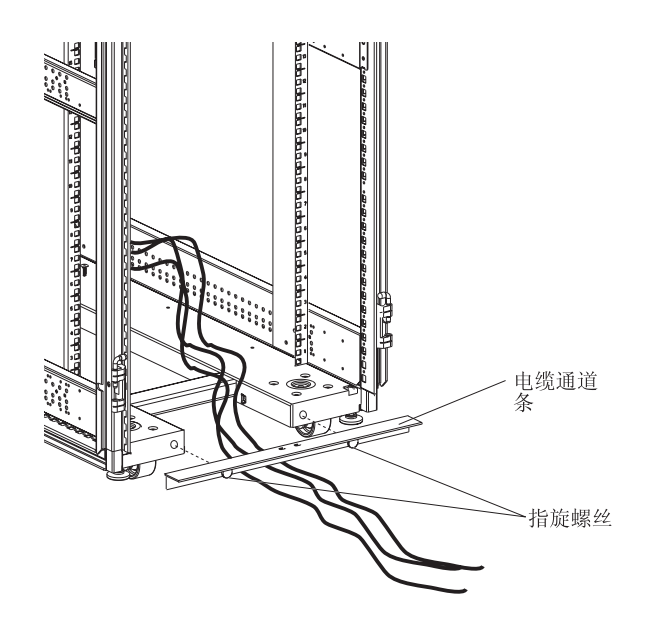

*19.* 使用电缆通道条排设电缆

 $1.$ 

 $2.$ 

 $3.$ 

4 章 管理电缆 **25**

<span id="page-37-0"></span>使用 **S2 25U** 机架顶部的电缆通道开口

S2 25U

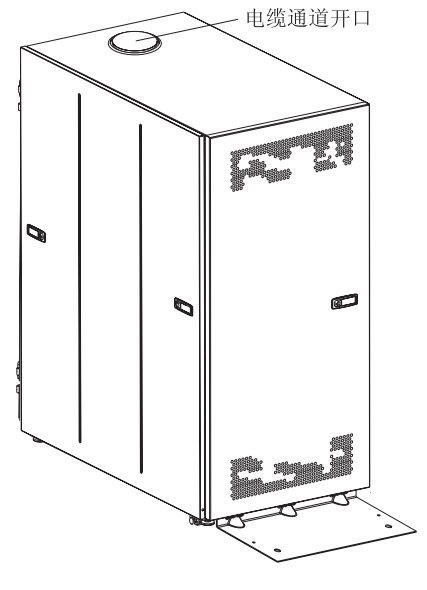

20. S2 25U

 $1.$ 

 $2.$ 

 $3.$ 

 $4.$ 

<span id="page-38-0"></span> $S2$  42U

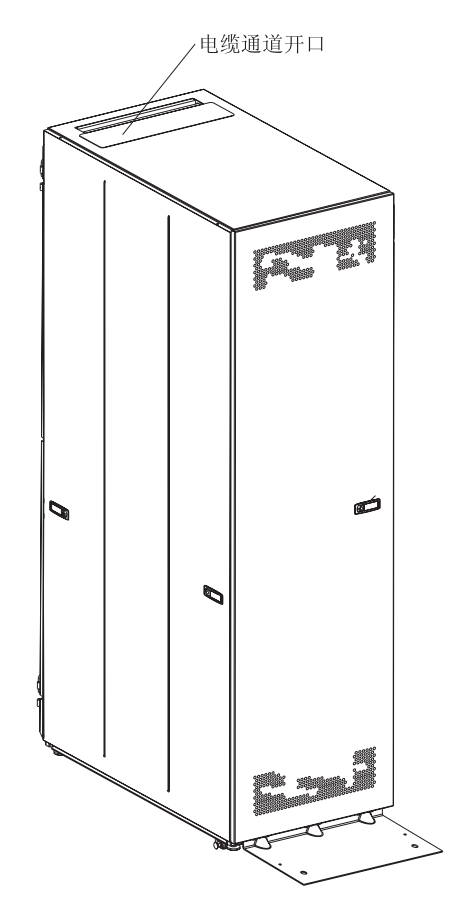

21. S2 42U

 $1.$ 

 $2.$ 

 $3.$ 

4. 拧紧两个蝶型螺母。

### S2 25U S2 42U S2 42U UL-60950 CSA-60950 IEC-60950  $\text{IBM}$

 $\sim1$ 

*1. S2 25U S2 42U* 

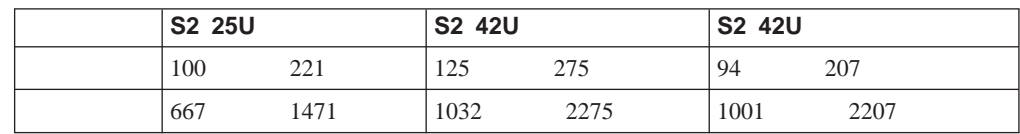

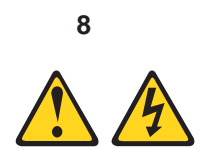

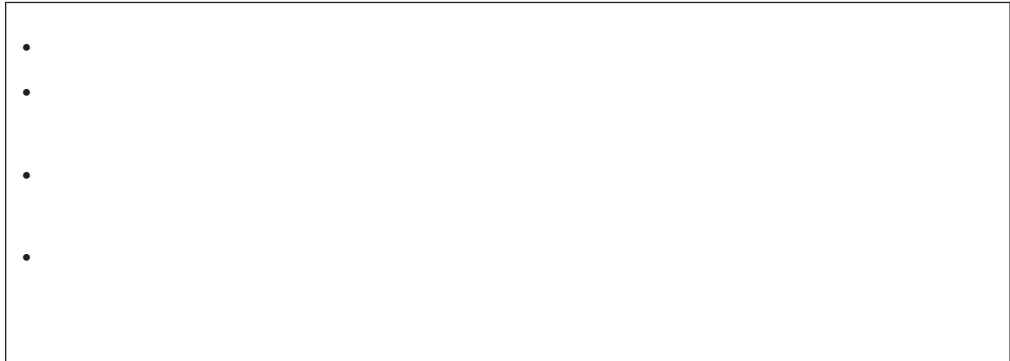

<span id="page-40-0"></span>**5** 章 移动机架

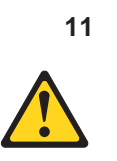

## **–** 卸下 **22U** 位置及以上的所有设备。 **–** 确保将最重的设备安装在机架式机箱的底部。 **–** 确保安装在 **22U** 层以下机架式机箱中的设备之间没有空置的 **U** 层。 v and  $\alpha$  is the contract of the contract of the contract of the contract of the contract of the contract of the contract of the contract of the contract of the contract of the contract of the contract of the contract of  $\bullet$  $\bullet$ v **760 x 2083 30 x 82**  $\bullet$  $\bullet$  $\bullet$

 $\bullet$ 

 $\bullet$  **10** 

- $\bullet$
- **–** 放下四个水平校准垫。
- 
- **–** 在机架式机箱上安装稳定支架。
	- **–** 如果您从机架式机箱卸下任何设备,则请从机架式机箱的最低位置开始向最高位

<span id="page-42-0"></span>附录 **A.** 获取帮助和技术协助

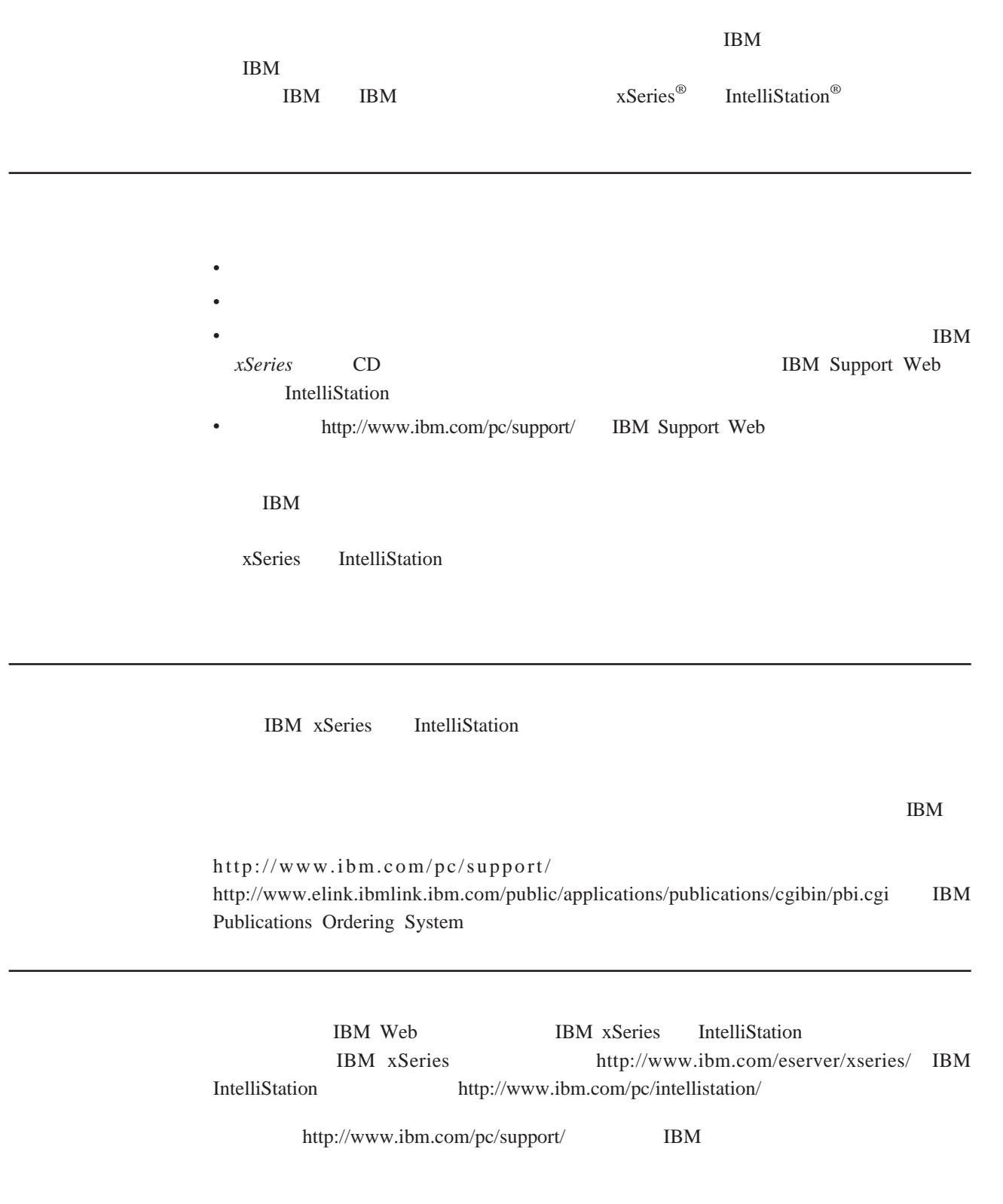

<span id="page-43-0"></span>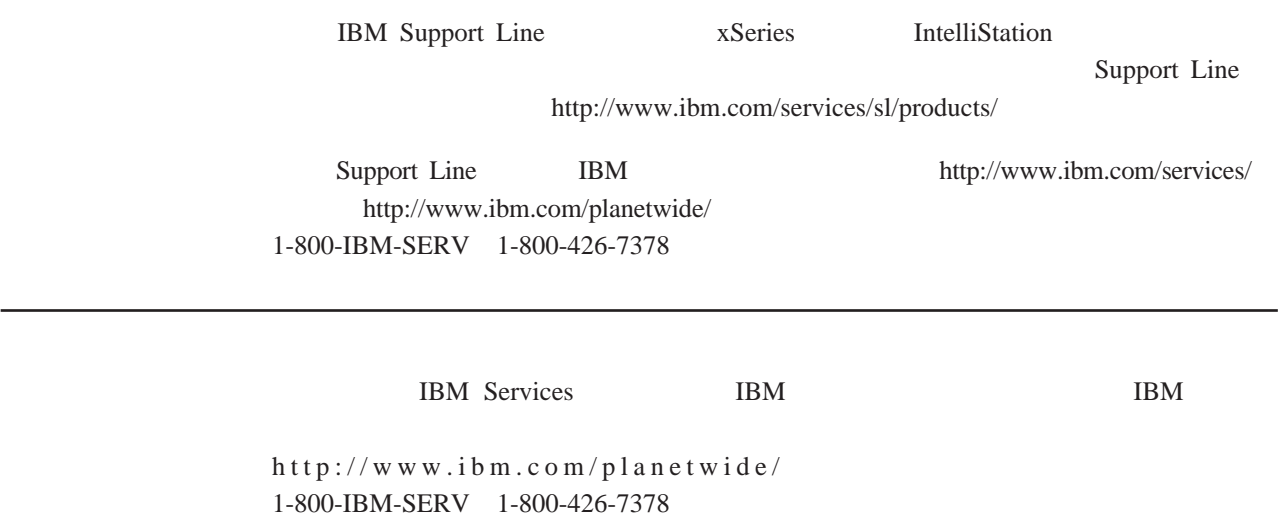

 $24$   $7$ 

<span id="page-44-0"></span>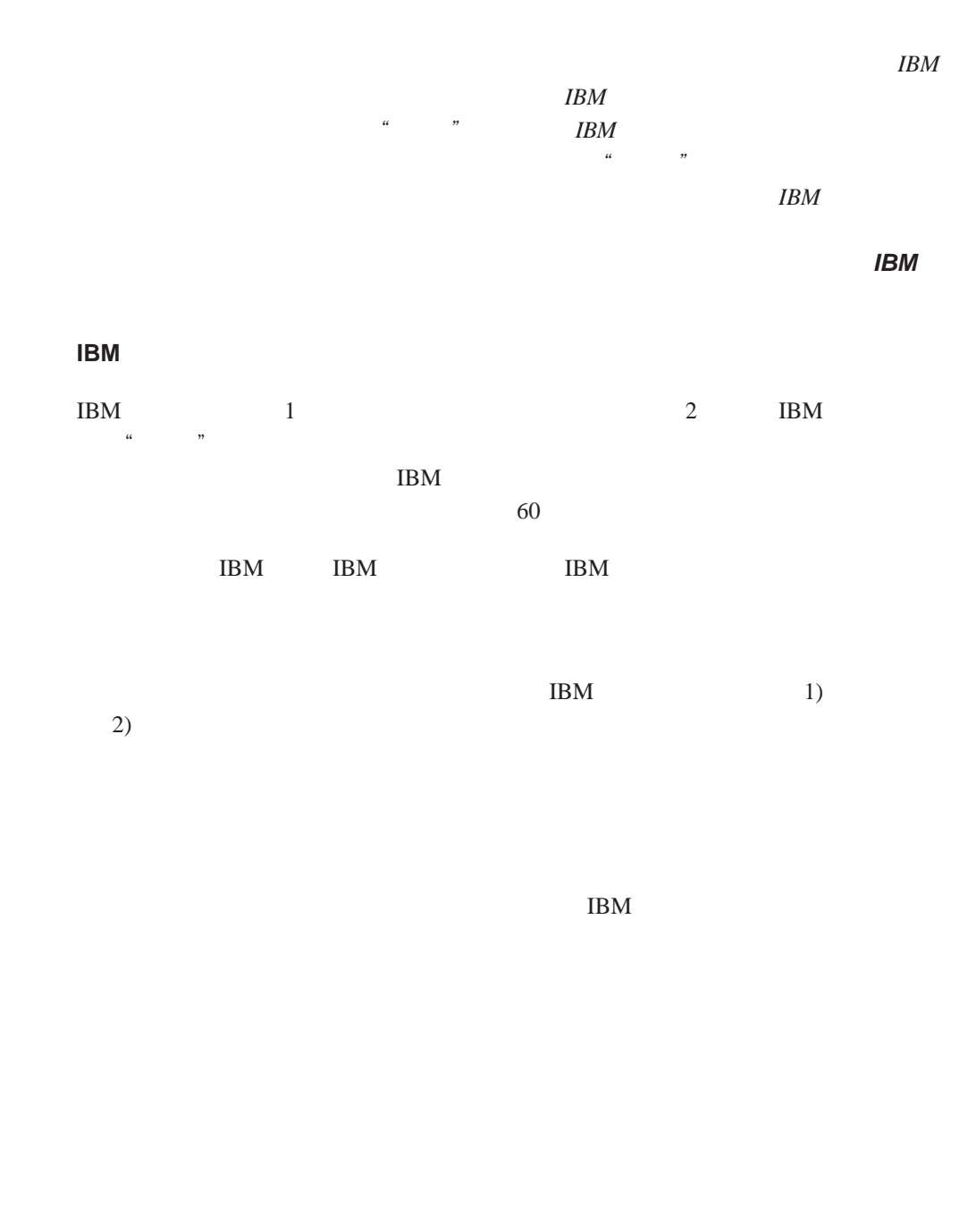

 $IBM$ 

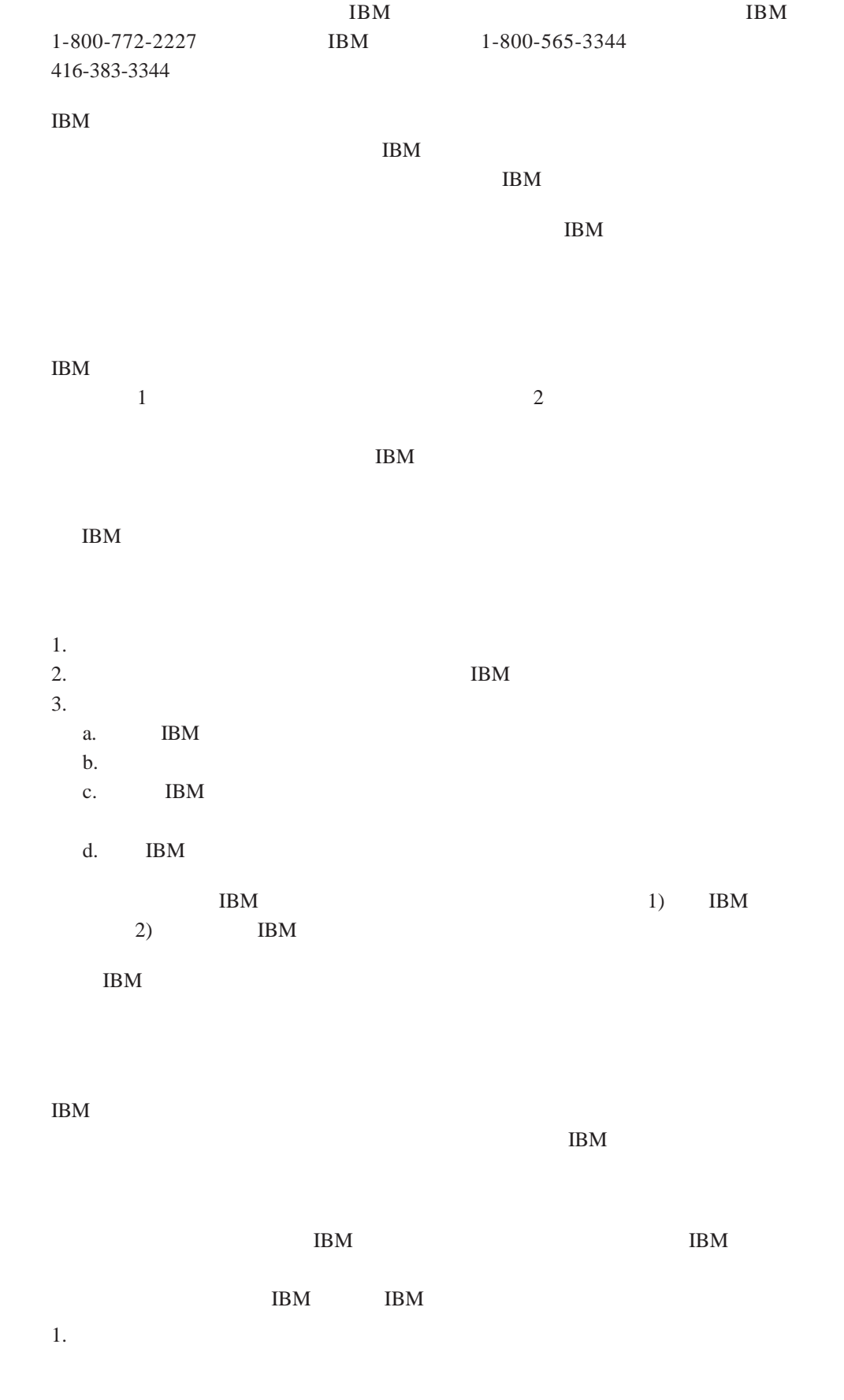

<span id="page-46-0"></span>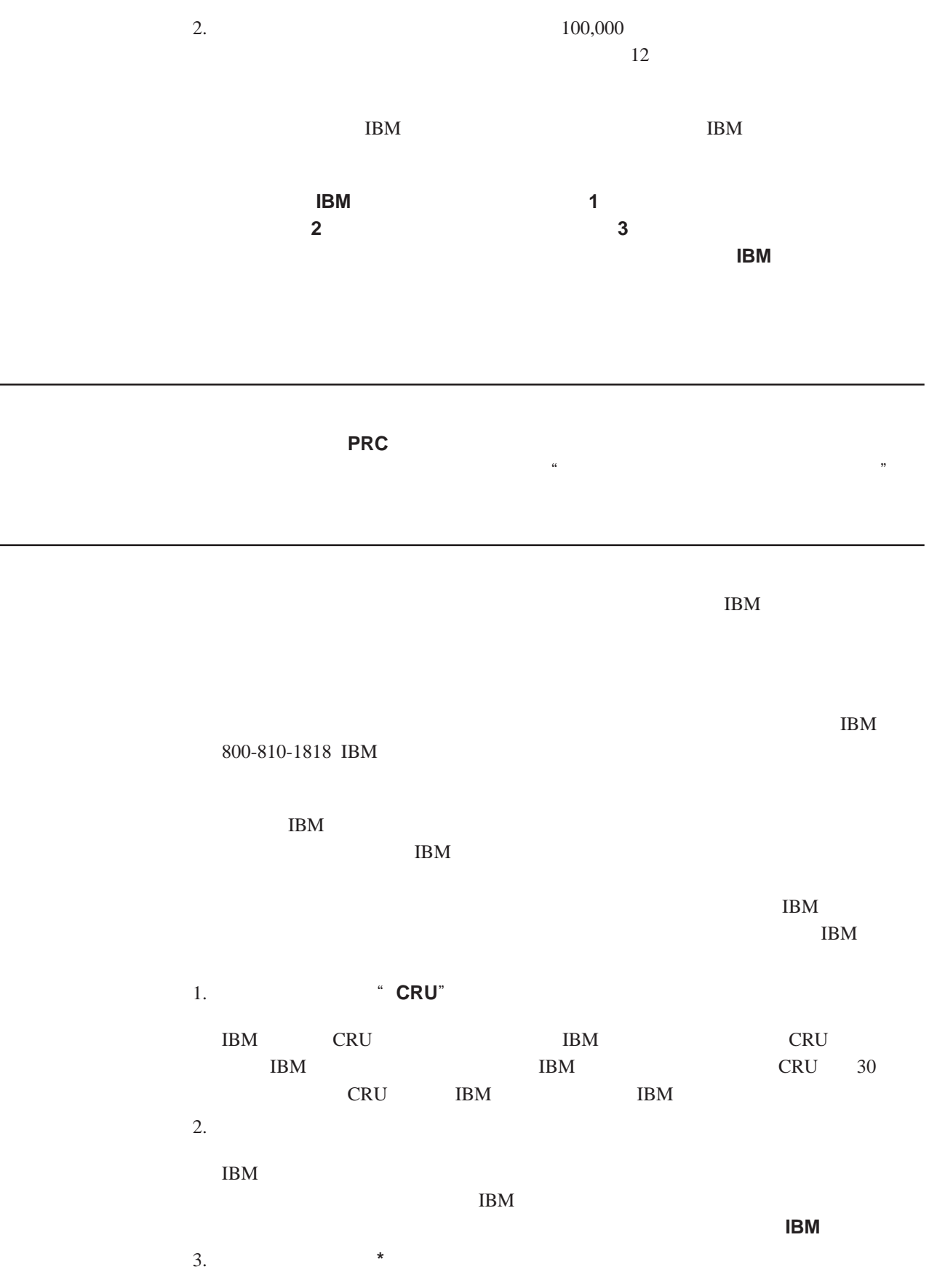

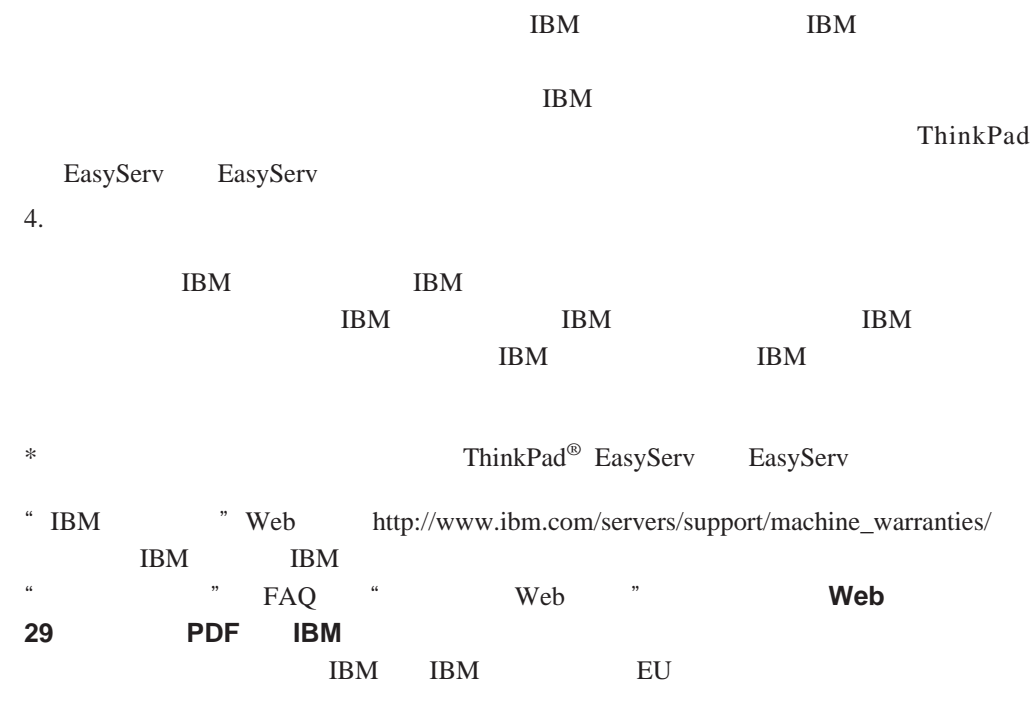

**EU** 国家或地区电话列表

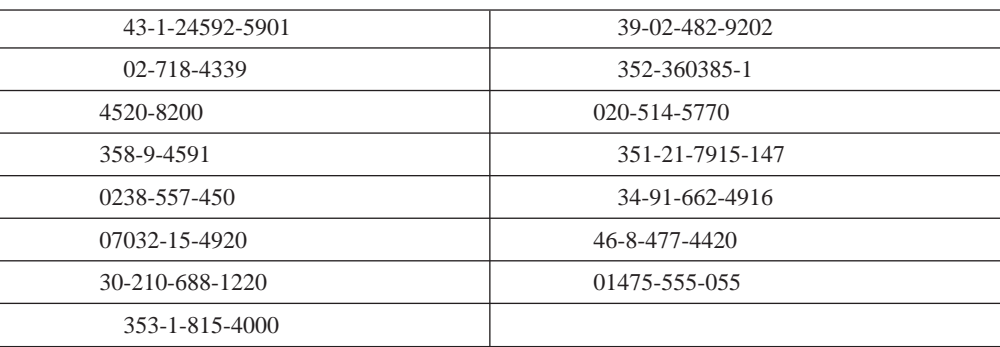

<span id="page-48-0"></span> $C.$ 

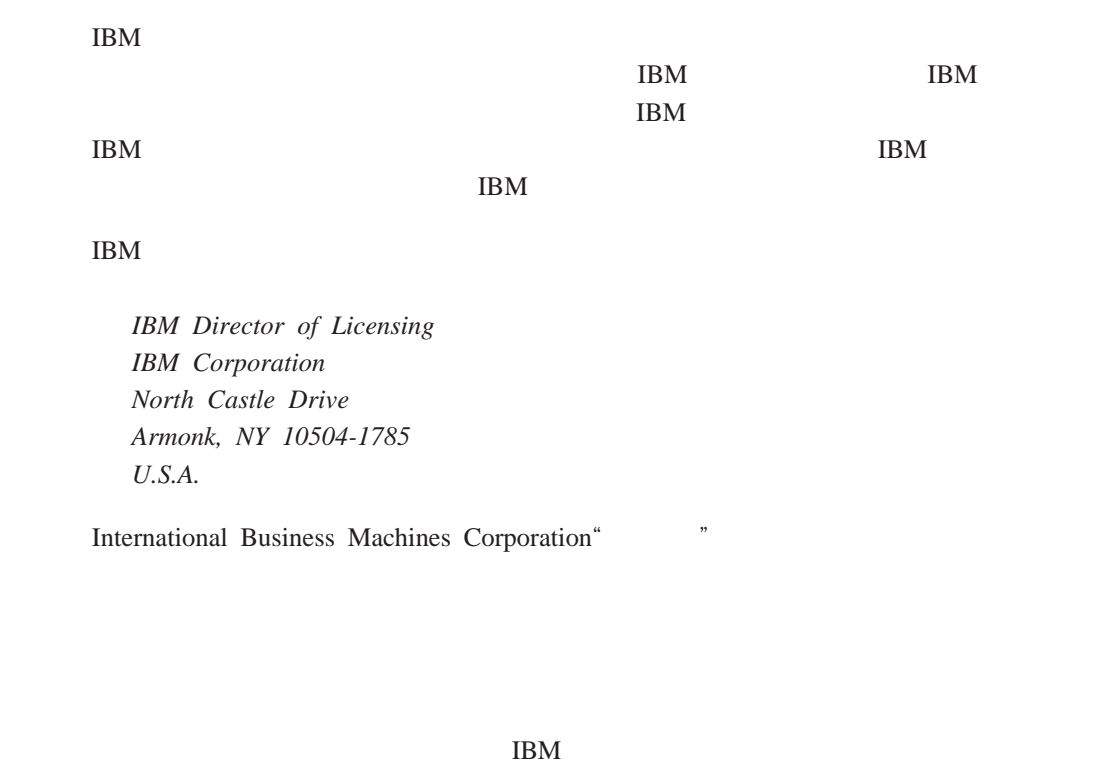

IBM Web 充当对那些 Web 站点的保证。那些 Web 站点中的资料不是 IBM 产品资料的一部分, Web 3. The Web 3. The Manual Section 1. The Manual Section 1. The Manual Section 1. The Manual Section 1. The Manual Section 1. The Manual Section 1. The Manual Section 1. The Manual Section 1. The Manual Section 1. The Ma

 $IBM$ 

**© Copyright International Business Machines Corporation 2004. All rights reserved.**

U.S. Government Users Restricted Rights — Use, duplication, or disclosure restricted by GSA ADP Schedule Contract with IBM Corp.

International Business Machines Corporation

Active PCI PS/2

Active Memory Predictive Failure Analysis

<span id="page-49-0"></span>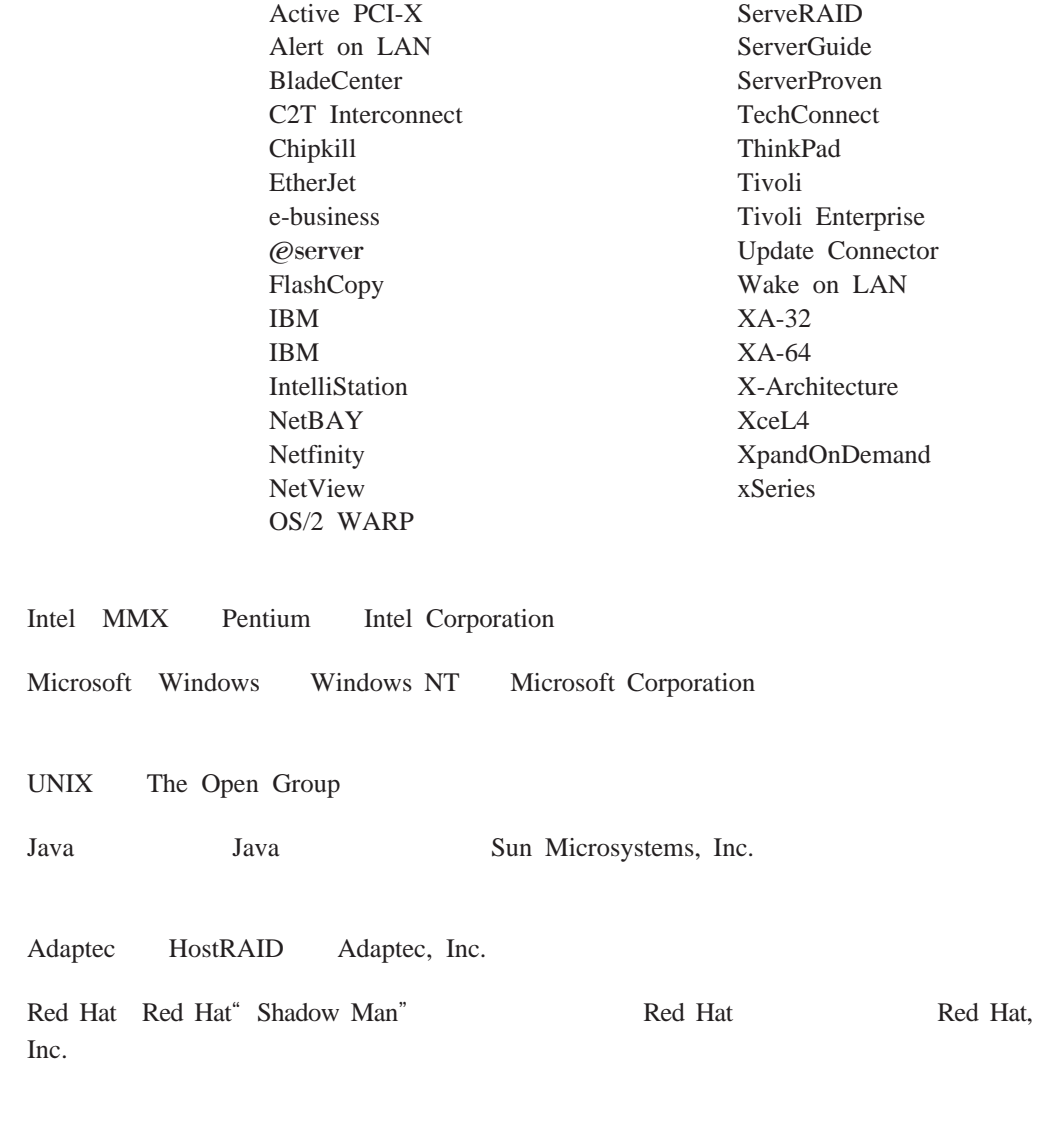

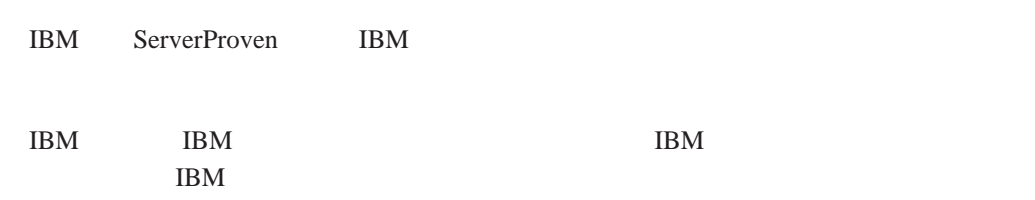

<span id="page-50-0"></span>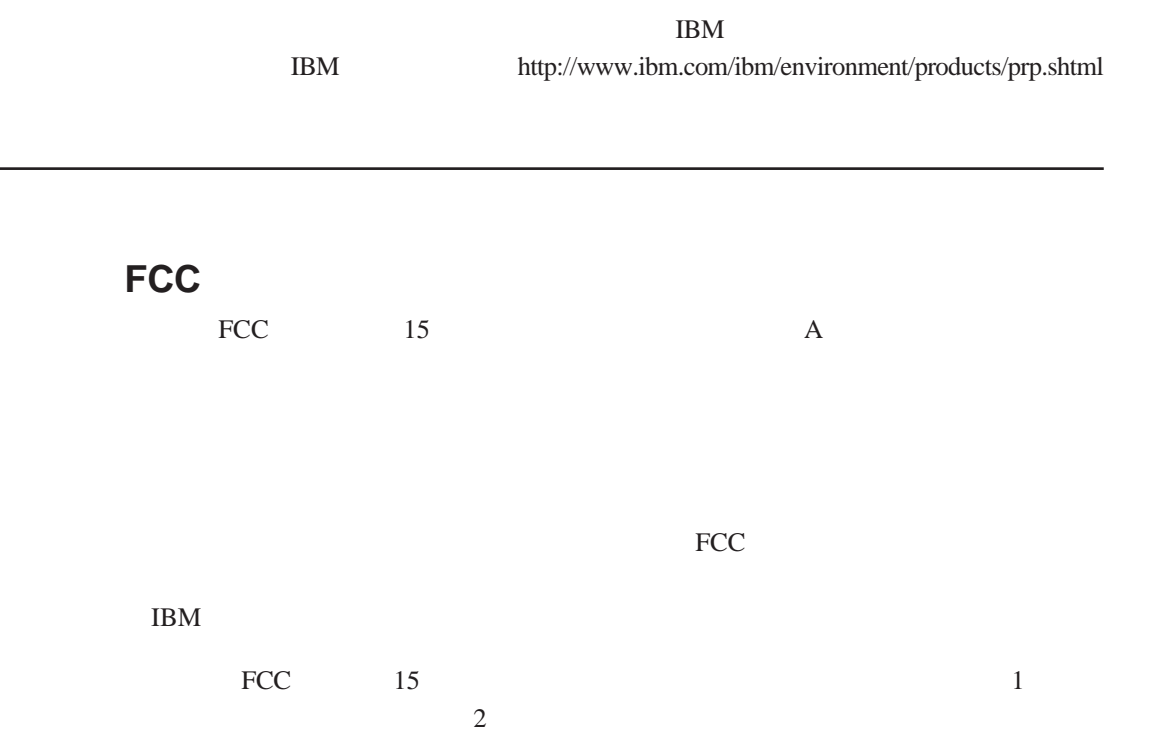

## 加拿大工业部 **A** 类辐射符合性声明

This Class A digital apparatus complies with Canadian ICES-003.

#### **Avis de conformité à la réglementation d'Industrie Canada**

Cet appareil numérique de la classe A est conforme à la norme NMB-003 du Canada.

## 澳大利亚和新西兰 **A** 类声明

 $\mathbf A$ 

NS/G/1234/J/100003

## EMC

89/336/EEC

的保护要求。IBM 对任何因擅自改动本产品(包括安装非 IBM 选件卡)而导致的不满

 $\mathbf A$ 

 $\mathbf A$ 

<span id="page-51-0"></span>台湾语 **A** 类警告声明

警告使用者: 這是甲類的資訊產品,在 居住的環境中使用時,可 能會造成射頻干擾,在這 種情況下,使用者會被要 求採取某些適當的對策。

中文 **A** 类警告声明

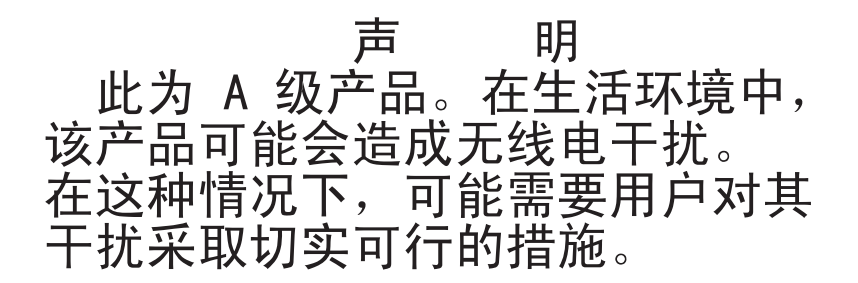

日本干扰自愿控制委员会(**VCCI**)声明

この装置は、情報処理装置等電波障害自主規制協議会 (VCCI) の基準に 基づくクラスA情報技術装置です。この装置を家庭環境で使用すると電波妨害を 引き起こすことがあります。この場合には使用者が適切な対策を講ずるよう要求 されることがあります。

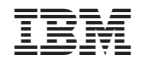

部件号: 11R1952

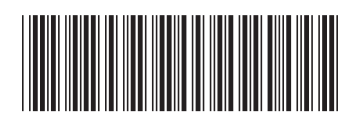

(1P) P/N: 11R1952